Experto Universitario Renderizado 3D

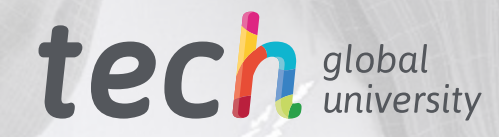

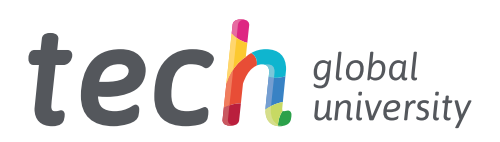

# Experto Universitario Renderizado 3D

- » Modalidad: online
- » Duración: 6 meses
- » Titulación: TECH Global University
- » Acreditación: 18 ECTS
- » Horario: a tu ritmo
- » Exámenes: online

Acceso web: [www.techtitute.com/informatica/experto-universitario/experto-renderizado-3d](http://www.techtitute.com/informatica/experto-universitario/experto-renderizado-3d)

# Índice

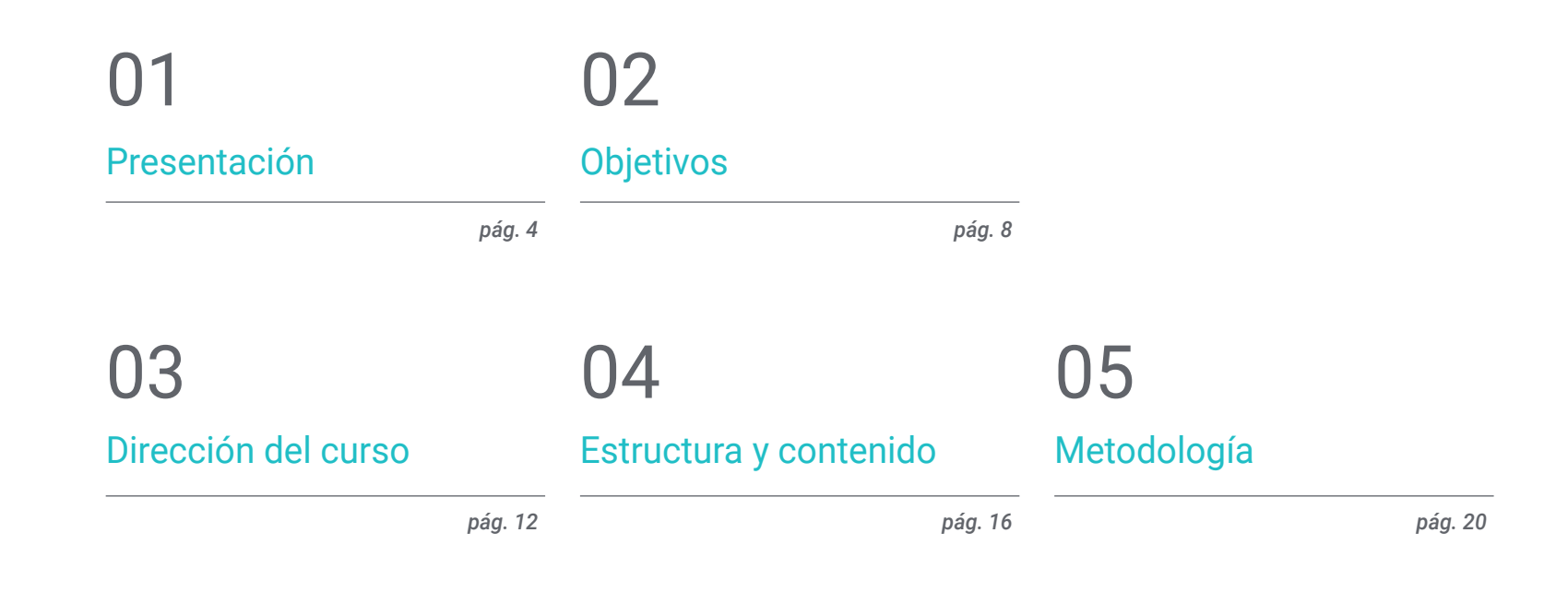

[Titulación](#page-27-0) 06

*pág. 28*

# <span id="page-3-0"></span>Presentación 01

El proceso de Renderizado 3D es tal vez uno de los que más ha evolucionado en los ámbitos tecnológicos de diseño que lo precisan. Gracias a que se renderiza una imagen, un vídeo, una animación o cualquier diseño concreto, se logra un elemento más ligero, aunque de alta calidad. Esto optimiza enormemente los archivos y se logra que se pueda seguir evolucionando en los software y hardware para conseguir mejores herramientas. Por supuesto, puede usarse en cualquier diseño, como, por ejemplo, para arquitectura, impresiones 3D, producción de animaciones o videojuegos, etc. Con este plan de estudio, el estudiante aprenderá a renderizar con algunos de los softwares más relevantes como *Substance Painter* o Zbrush. Todo este contenido será impartido por un cuerpo docente conformado por expertos en el sector y en formato online.

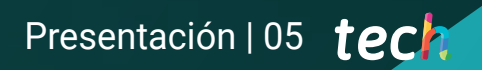

*Conviértete en un experto en proceso de Renderizado 3D, así como en las herramientas punteras utilizadas para esta actividad"* 

# tech 06 | Presentación

El Renderizado 3D permite mostrar los detalles lo más acercado a la realidad, casi como una fotografía, haciendo más fácil la presentación del diseño al cliente, pero conservando un archivo poco pesado y fácil de seguir editando. Es un proceso que se realiza al finalizar cada modelo o diseño, con lo cual es imprescindible aprender a renderizar correctamente independientemente del ámbito al que se dedique ese diseño.

TECH Global University ha desarrollado este Experto Universitario respondiendo a la demanda de profesionales expertos en Renderizado 3D, haciendo un recorrido por un plan de estudio en el que estudiante podrá adquirir el conocimiento que requiere para desarrollarse profesionalmente como un diseñador experto en render. En primera instancia se explica la herramienta Marmoset Toolbag: un software pionero en el mundo de la escultura digital. Además de explicar otros programas resaltables como *Substance Painter* o Zbrush.

En otro bloque se abordará el proceso de Renderizado de un modelo 3D con motor VRay de 3DS Max. También se enseñará a ejecutar la configuración básica para crear y posar luces a conveniencia, manejar nodos y algunos trucos para mejorar el modelado sin tener que cambiar la geometría. El último apartado está dedicado a la exportación en el motor *Unreal* Engine, herramienta que ha sido de gran aplicación en el diseño de videojuegos, pero cuyo uso se ha popularizado hacia otros sectores del diseño.

Este contenido estará disponible al completo en formato online, permitiendo el acceso al estudiante a la plataforma virtual y consiguiendo así que se puedan compatibilizar otros proyectos personales o profesionales con esta capacitación. El alumnado contará constantemente con diversos materiales y ejercicios, así como con el acompañamiento de un experto cuadro docente.

Este Experto Universitario en Renderizado 3D contiene el programa educativo más completo y actualizado del mercado. Sus características más destacadas son:

- El desarrollo de casos prácticos presentados por expertos en el Renderizado
- Los contenidos gráficos, esquemáticos y eminentemente prácticos con los que está concebido recogen una información práctica sobre aquellas disciplinas indispensables para el ejercicio profesional
- Los ejercicios prácticos donde realizar el proceso de autoevaluación para mejorar el aprendizaje
- Su especial hincapié en metodologías innovadoras
- Las lecciones teóricas, preguntas al experto, foros de discusión de temas controvertidos y trabajos de reflexión individual
- La disponibilidad de acceso a los contenidos desde cualquier dispositivo fijo o portátil con conexión a internet

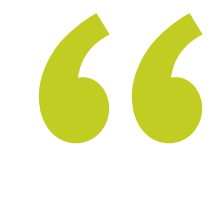

*Aprende a Renderizar con motor VRay en 3DS Max y a hacer exportaciones con Unreal Engine"* 

## Presentación | 07 tech

*Aprende a ejecutar la configuración básica para crear luces convenientes, manejar nodos y algunos trucos para mejorar el modelado sin tener que cambiar la geometría de un diseño"* 

*Un Experto Universitario completo y actual, ideal para incursionar en este nuevo sector.* 

*Gracias al formato online de este Experto Universitario podrás organizar tu tiempo y ritmo de aprendizaje a tu propia conveniencia.*

El programa incluye, en su cuadro docente, a profesionales del sector que vierten en esta capacitación la experiencia de su trabajo, además de reconocidos especialistas de sociedades de referencia y universidades de prestigio.

Su contenido multimedia, elaborado con la última tecnología educativa, permitirá al profesional un aprendizaje situado y contextual, es decir, un entorno simulado que proporcionará una capacitación inmersiva programada para entrenarse ante situaciones reales.

El diseño de este programa se centra en el Aprendizaje Basado en Problemas, mediante el cual el profesional deberá tratar de resolver las distintas situaciones de práctica profesional que se le planteen a lo largo del curso académico. Para ello, contará con la ayuda de un novedoso sistema de vídeo interactivo realizado por reconocidos expertos.

# <span id="page-7-0"></span>Objetivos 02

Este Experto Universitario tiene un fin principal: que el profesional aprenda a dar un correcto acabado a sus modelaciones tridimensionales. Esto se consigue con un buen proceso de Renderizado. Por ello, este plan educativo contempla la utilización de varios programas enfocados en el modelado, texturizado y tiempo real utilizados a día de hoy en el mundo profesional, así como favorece el desarrollo de un punto de vista profesional y crítico, que exige estar capacitado profesionalmente para autogestionar los proyectos y retos profesionales.

*Aprende a dar un acabado profesional y experta a las modelaciones tridimensionales"* 

# tech 10 | Objetivos

## Objetivos generales

- Conocer en profundidad todos los pasos para crear un Modelado 3D propio de un profesional
- Conocer y entender en detalle cómo funcionan las texturas y cómo influyen en el modelado
- Dominar varios programas enfocados en el modelado, texturizado y tiempo real utilizados a día de hoy en el mundo profesional
- Aplicar los conocimientos adquiridos en la resolución de problemas de un modelado
- Saber organizar y controlar el tiempo empleado en un Modelado 3D completo, aprendiendo a valorar su trabajo ante posibles empleos
- Conocer las últimas actualizaciones en el mundo del modelado y los videojuegos, aprendiendo de las herramientas más actualizadas y usadas de cada programa
- Utilizar de manera experta los conocimientos adquiridos para crear sus propios proyectos y añadirlos de forma inteligente a su portafolio
- Desarrollar los recursos de cada programa para lograr el mejor efecto para su modelado
- Estar capacitado profesionalmente para organizar un tiempo de trabajo adecuado para un empleo
- Resolver problemas complejos y tomar decisiones con responsabilidad

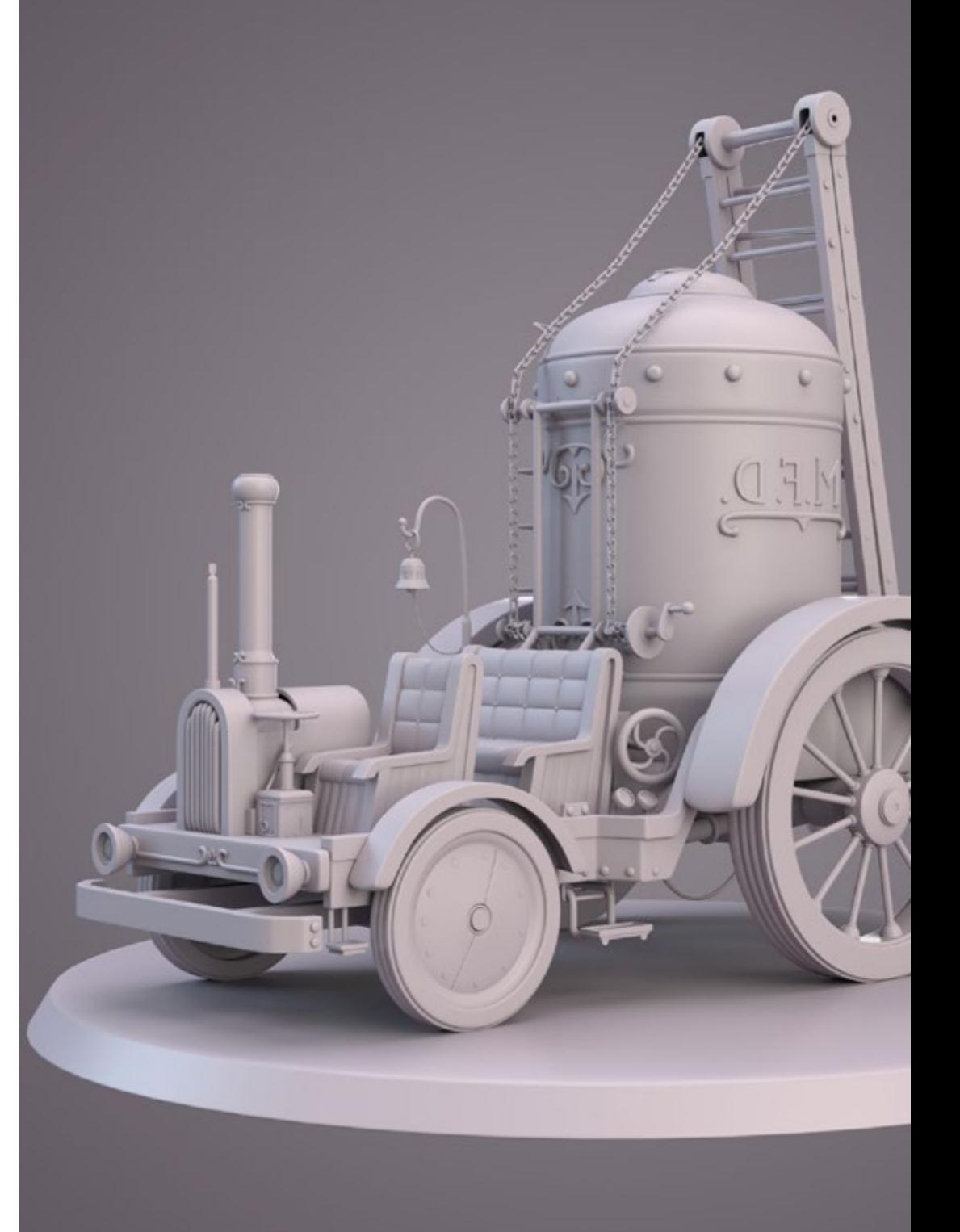

# Objetivos | 11 tech

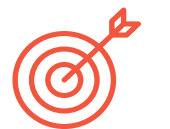

## Objetivos específicos

#### Módulo 1. Renderizado

- Conocer en profundidad la herramienta de materiales y renderizado del programa *Marmoset Toolbag*, muy usado por modeladores y escultores 3D
- Comprender cómo posicionar las luces para crear un entorno ambiental adecuado para nuestro modelo
- Crear y posicionar cámaras para conseguir una perspectiva que haga más interesante a nuestro modelado 3D
- Exportar renderizados propios de un profesional
- Conocimientos básicos de una animación de cámara para crear un render animado y así conseguir más efectos
- Conocer herramientas actualizadas de los programas
- Saber realizar un render básico con otros programas, como *IRay*, *Zbrush*, *Photoshop* y Keyshot

#### Módulo 2. Renderizado con motor VRay en 3DS Max

- Conocer en profundidad el motor VRay asignado al programa 3DS Max
- Configurar las opciones de render para asignar el motor de render que deseemos
- Conocer los materiales propios de VRay y trabajar con ellos a través de nodos
- Migrar las texturas creadas en *Substance Painter* al motor VRay
- Configurar la iluminación de nuestra escena de VRay
- Dar más detalles a nuestro modelo sin necesidad de cambiar ni añadir geometría
- Posicionar de forma inteligente nuestro modelo y la cámara para crear una escena interesante
- Realizar renders estáticos y animados de nuestro modelo

#### Módulo 3. Exportación a *Unreal*

- Manejar el motor en tiempo real *Unreal* Engine de forma que se desenvuelva perfectamente a la hora de trabajar con un modelo 3D y sus texturas
- Comprender las propiedades de los materiales de *Unreal*
- Saber trabajar y comprender los nodos de los materiales de *Unreal*, dando efectos a las texturas para conseguir materiales únicos
- Iluminar correctamente una escena de *Unreal* de forma realista según el ambiente que se quiera conseguir
- Configurar los *Lightmaps* de *Unreal*, consiguiendo una mejor resolución y optimizando el rendimiento del motor
- Realizar un post procesado básico para realizar renders con buenos efectos visuales

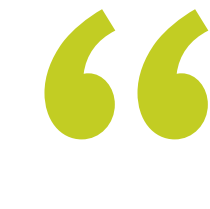

*Este Experto Universitario es impartido con metodología Relearning y Learning by Doing para fomentar el aprendizaje autónomo del alumnado"* 

# <span id="page-11-0"></span>Dirección del curso 03

Los docentes a cargo de este programa son expertos de gran prestigio, que han diseñado este programa siguiendo las exigencias y los requisitos del mercado actual. La vanguardia de los docentes que imparten la titulación dota a los artistas digitales de las capacidades necesarias para convertirse en especialistas de la modelación, texturizado y Renderizado. Sus directrices a la hora de crear el plan de estudio preparan al alumnado ante un escenario del diseño cambiante y al alza. El estudiante recibirá los conocimientos más actuales y solicitados de esta industria.

*Docentes cualificados han diseñado esta titulación, pensando en tus posibilidades de crecimiento y expansión profesional"* 

# tech 14 | Dirección del curso

#### Dirección

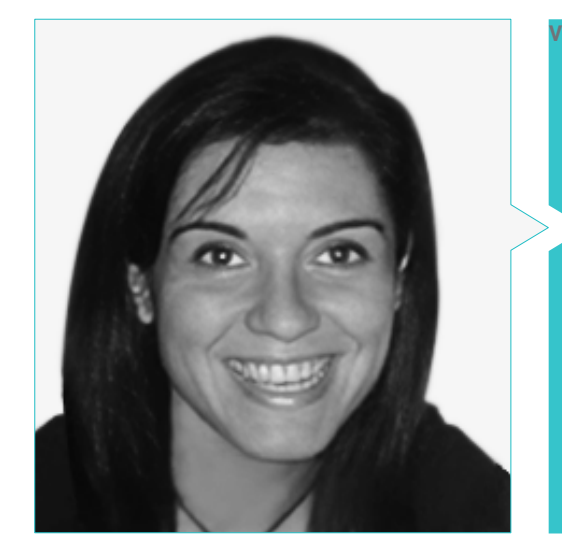

#### Dña. Vidal Peig, Teresa

- Especialista en Artes y Tecnología (arte digital, 2D, 3D, VR y AR)
- Diseñadora y creadora de bocetos de personajes 2D para videojuegos para móvil
- Diseadora en Sara Lee, Motos Bordy, Hebo y Full Gass
- Docente y directora de Máster en Programación de Videojuegos
- Docente en la Universidad de Girona
- Doctora en Arquitectura por la Universidad Politécnica de Cataluña
- Licenciada en Bellas Artes por la Universidad de Barcelona

#### Profesores

#### Dña. Jiménez Vaquero, Laura

- Modeladora Orgánica y de props, *grooming, texturing* y *shading artist*
- Modeladora 3D de Orgánico e Inorgánico en Utopia Avatars en EGO W3RLD
- Desarrollo de modelado 3D *hard surface* para campañas publicitarias en Kutuko Studio
- Desarrollo del modelado orgánico para campaña publicitaria en Nein Club
- Desarrollo de modelados 3D para interiorismo en Miltidesign
- Realización y coordinación de la exposición colectiva de mujeres "Femenino plural"
- Trabajo de imagen para animación 2D "Naturaleza Encendida" en el Real Jardín Botánico de Madrid
- Graduada en Bellas Artes por la Universidad Complutense de Madrid
- Máster en Modelado Orgánico por Lightbox Academy

# Dirección del curso | 15 tech

# <span id="page-15-0"></span>Estructura y contenido 04

A lo largo de los 6 meses del Experto Universitario, el estudiante tendrá acceso a un temario completo en relación a este proceso fundamental del diseño y, además, profundizará en cada paso de la creación, exportación y finalización de un proyecto usando los motores y softwares más punteros de la actualidad. La estructura y planteamiento de los contenidos de esta titulación están diseñados para capacitar al artista digital de múltiples conocimientos sobre el proceso de Renderizado. Mediante este plan de estudio que combina las técnicas más actualizadas y el mejor software en el ámbito, se pulirán las destrezas y habilidades del usuario.

Estructura y contenido | 17 tech

*Este Experto Universitario está avalado por los mejores profesionales del sector y garantiza un crecimiento profesional de gran escala"* 

## tech 18 | Estructura y contenido

#### Módulo 1. Renderizado

- 1.1. *Marmoset Toolbag*
	- 1.1.1. Preparación de la geometría y formato FBX
	- 1.1.2. Conceptos básicos. Importación de la geometría
	- 1.1.3. Vínculos y materiales
- 1.2. *Marmoset Toolbag*. *Sky*
	- 1.2.1. Entorno ambiental
	- 1.2.2. Puntos de luces
	- 1.2.3. Luces fuera del *Sky*
- 1.3. *Marmoset Toolbag*. Detalles
	- 1.3.1. Sombra y pose
	- 1.3.2. Materiales procedurales
	- 1.3.3. Canales y reflexión
- 1.4. Renderizado en tiempo real con *Marmoset Toolbag*
	- 1.4.1. Exportación imagen con transparencia
	- 1.4.2. Exportación Interactiva. *Marmoset Viewer*
	- 1.4.3. Exportación película
- 1.5. *Marmoset Toolbag.* Cámaras animadas
	- 1.5.1. Preparación del modelo
	- 1.5.2. Cámara
	- 1.5.3. Cámara principal. Animación interactiva
- 1.6. *Marmoset Toolbag*. Cámaras animadas avanzadas
	- 1.6.1. Añadir nuevas cámaras
	- 1.6.2. Animación paramétrica
	- 1.6.3. Detalles finales
- 1.7. *Marmoset Toolbag* 4. *Raytrace*
	- 1.7.1. *Subsurface*
	- 1.7.2. *Ray Tracing*
	- 1.7.3. Añadir cámaras y Renderizado de mapas
- 1.8. Renderizado con *Substance Painter. IRay*
	- 1.8.1. Configuración de *IRay*
	- 1.8.2. *Viewer Settings*
	- 1.8.3. *Display Settings*
- 1.9. Renderizado con *ZBRush*
	- 1.9.1. Configuración de materiales
	- 1.9.2. BPR render y luces
	- 1.9.3. Máscaras BPR y Renderizado final en Photoshop
- 1.10. Renderizado con Keyshot
	- 1.10.1. De Zbrush a Keyshot
	- 1.10.2. Materiales e iluminación
	- 1.10.3. Composición en Photoshop e imagen final

#### Módulo 2. Renderizado con motor VRay en 3DS Max

- 2.1. Asignación del motor de render VRay
	- 2.1.1. Preparación del espacio de render
	- 2.1.2. Opciones del *Setup* de render y asignar render
	- 2.1.3. Optimizar tiempo de render
- 2.2. Iluminación y creación de luces
	- 2.2.1. Iluminación a 3 puntos
	- 2.2.2. Configuración de luces
	- 2.2.3. *Render Region*
- 2.3. Creación y aplicación de materiales
	- 2.3.1. Materiales VRay
	- 2.3.2. Configuración de los materiales VRay
	- 2.3.3. *Self-Illumination*
- 2.4. De *Substance Painter* a VRay
	- 2.4.1. Conectar nodos y ajustes del material
	- 2.4.2. Presets de exportación
	- 2.4.3. Configurar *Smart Material* en VRay
- 2.5. Detalles y posicionamiento en la escena
	- 2.5.1. Aplicación de las sombras según la posición del modelo
	- 2.5.2. Ajustar modelo y silueta
	- 2.5.3. Base metálica
- 2.6. Redondeado de superficies
	- 2.6.1. VRayEdgeTex
	- 2.6.2. Funcionalidad y configuración
	- 2.6.3. Renderizado con y sin redondeado

## Estructura y contenido | 19 tech

#### 2.7. Campo de visión

- 2.7.1. La cámara y el plano
- 2.7.2. Apertura de la cámara
- 2.7.3. Campo de visión
- 2.8. *Ambient Occlusion* e iluminación global
	- 2.8.1. GI y *Render Elements*
	- 2.8.2. VRayExtraTex y VrayDirt
	- 2.8.3. Multiplicador de la iluminación global
- 2.9. Renderizado de un fotograma estático
	- 2.9.1. Ajustar valores de render
	- 2.9.2. Guardar Renderizado final
	- 2.9.3. Composición del *Ambient Occlusion*
- 2.10. Renderizado de una secuencia
	- 2.10.1. Animación de la cámara
	- 2.10.2. Opciones de Renderizado para secuencia
	- 2.10.3. Montaje de fotogramas para la secuencia

#### Módulo 3. Exportación a *Unreal*

- 3.1. *Unreal* Engine
	- 3.1.1. *Game Exporter*
	- 3.1.2. Crear nuevo proyecto y controles
	- 3.1.3. Importar modelos a *Unreal*
- 3.2. Propiedades básicas de los materiales
	- 3.2.1. Crear materiales y nodos
	- 3.2.2. *Constant* y sus valores
	- 3.2.3. *Texture Sample*
- 3.3. Nodos comunes de los materiales
	- 3.3.1. *Multiply*
	- 3.3.2. *Texture Coordinate*
	- 3.3.3. Add
	- 3.3.4. *Fresnel*
	- 3.3.5. Panner
- 3.4. Materiales y *Bloom*
	- 3.4.1. *Linear Interpolate*
	- 3.4.2. *Power*
	- 3.4.3. *Clamp*
- 3.5. Texturas para modificar el material
	- 3.5.1. Máscaras
	- 3.5.2. Texturas transparentes
	- 3.5.3. *Match Color*
- 3.6. Iluminación básica
	- 3.6.1. *Light Source*
	- 3.6.2. *Skylight*
	- 3.6.3. Niebla
- 3.7. Iluminación de relleno y creativa
	- 3.7.1. *Point Light*
	- 3.7.2. *Spot Light* y *Rect Light*
	- 3.7.3. Objetos como fuentes de luz
- 3.8. Iluminación nocturna
	- 3.8.1. Propiedades del *Light Source*
	- 3.8.2. Propiedades del *Fog*
	- 3.8.3. Propiedades del *Skylight*
- 3.9. *Lightmaps*
	- 3.9.1. Modos de visor. *Lightmap Density*
	- 3.9.2. Mejorar resolución de los *Lightmaps*
	- 3.9.3. *Lightmass Importance Volume*
- 3.10. Renderizado
	- 3.10.1. Cámaras y sus parámetros
	- 3.10.2. *Post* procesado básico
	- 3.10.3. *High Resolution Screenshot*

# <span id="page-19-0"></span>Metodología 05

Este programa de capacitación ofrece una forma diferente de aprender. Nuestra metodología se desarrolla a través de un modo de aprendizaje de forma cíclica: *el Relearning*.

Este sistema de enseñanza es utilizado, por ejemplo, en las facultades de medicina más prestigiosas del mundo y se ha considerado uno de los más eficaces por publicaciones de gran relevancia como el *New England Journal of Medicine.*

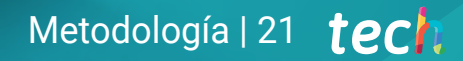

*Descubre el Relearning, un sistema que abandona el aprendizaje lineal convencional para llevarte a través de sistemas cíclicos de enseñanza: una forma de aprender que ha demostrado su enorme eficacia, especialmente en las materias que requieren memorización"* 

# tech 22 | Metodología

#### Estudio de Caso para contextualizar todo el contenido

Nuestro programa ofrece un método revolucionario de desarrollo de habilidades y conocimientos. Nuestro objetivo es afianzar competencias en un contexto cambiante, competitivo y de alta exigencia.

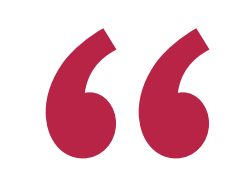

*Con TECH podrás experimentar una forma de aprender que está moviendo los cimientos de las universidades tradicionales de todo el mundo"*

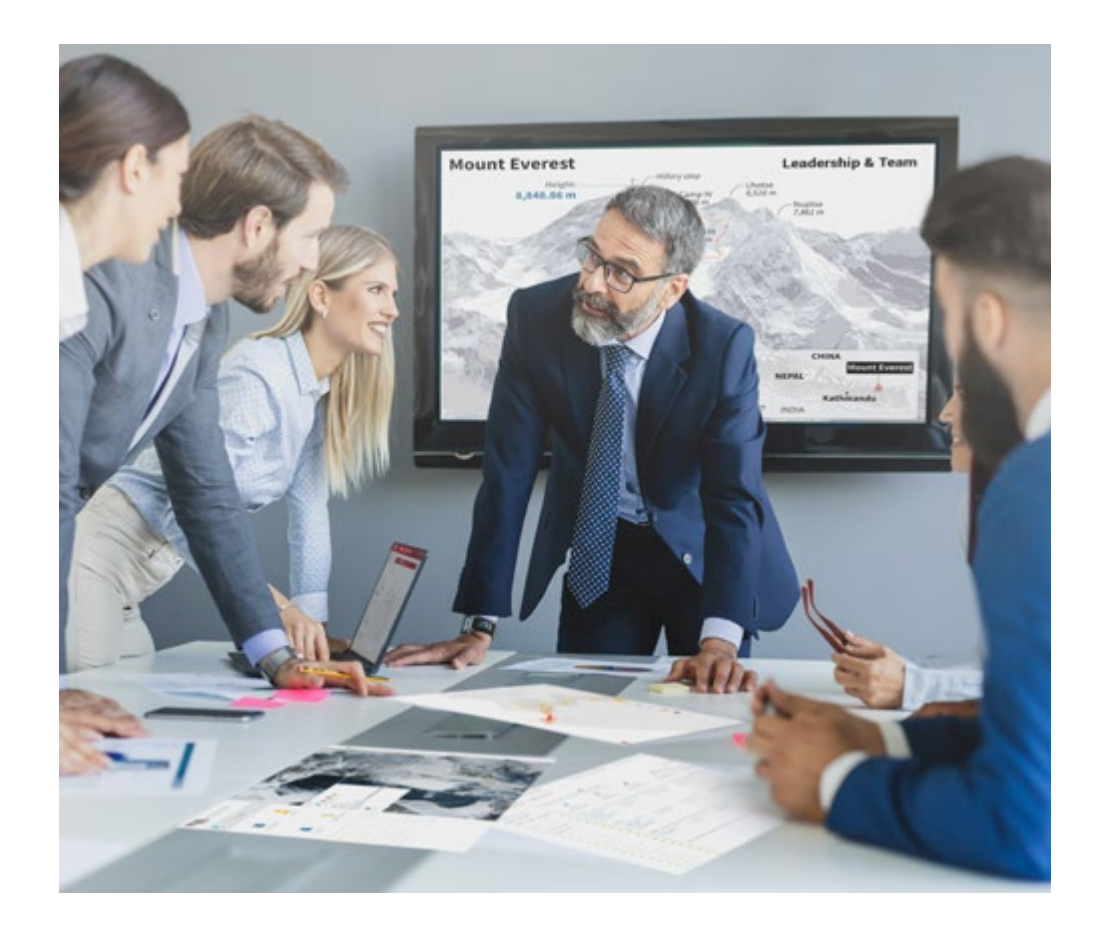

*Accederás a un sistema de aprendizaje basado en la reiteración, con una enseñanza natural y progresiva a lo largo de todo el temario.*

# Metodología | 23 **tech**

#### Un método de aprendizaje innovador y diferente

El presente programa de TECH es una enseñanza intensiva, creada desde 0, que propone los retos y decisiones más exigentes en este campo, ya sea en el ámbito nacional o internacional. Gracias a esta metodología se impulsa el crecimiento personal y profesional, dando un paso decisivo para conseguir el éxito. El método del caso, técnica que sienta las bases de este contenido, garantiza que se sigue la realidad económica, social y profesional más vigente.

> *Nuestro programa te prepara para afrontar nuevos retos en entornos inciertos y lograr el éxito en tu carrera"*

El método del caso ha sido el sistema de aprendizaje más utilizado por las mejores escuelas de Informática del mundo desde que éstas existen. Desarrollado en 1912 para que los estudiantes de Derecho no solo aprendiesen las leyes a base de contenidos teóricos, el método del caso consistió en presentarles situaciones complejas reales para que tomasen decisiones y emitiesen juicios de valor fundamentados sobre cómo resolverlas. En 1924 se estableció como método estándar de enseñanza en Harvard.

Ante una determinada situación, ¿qué debería hacer un profesional? Esta es la pregunta a la que te enfrentamos en el método del caso, un método de aprendizaje orientado a la acción. A lo largo del curso, los estudiantes se enfrentarán a múltiples casos reales. Deberán integrar todos sus conocimientos, investigar, argumentar y defender sus ideas y decisiones.

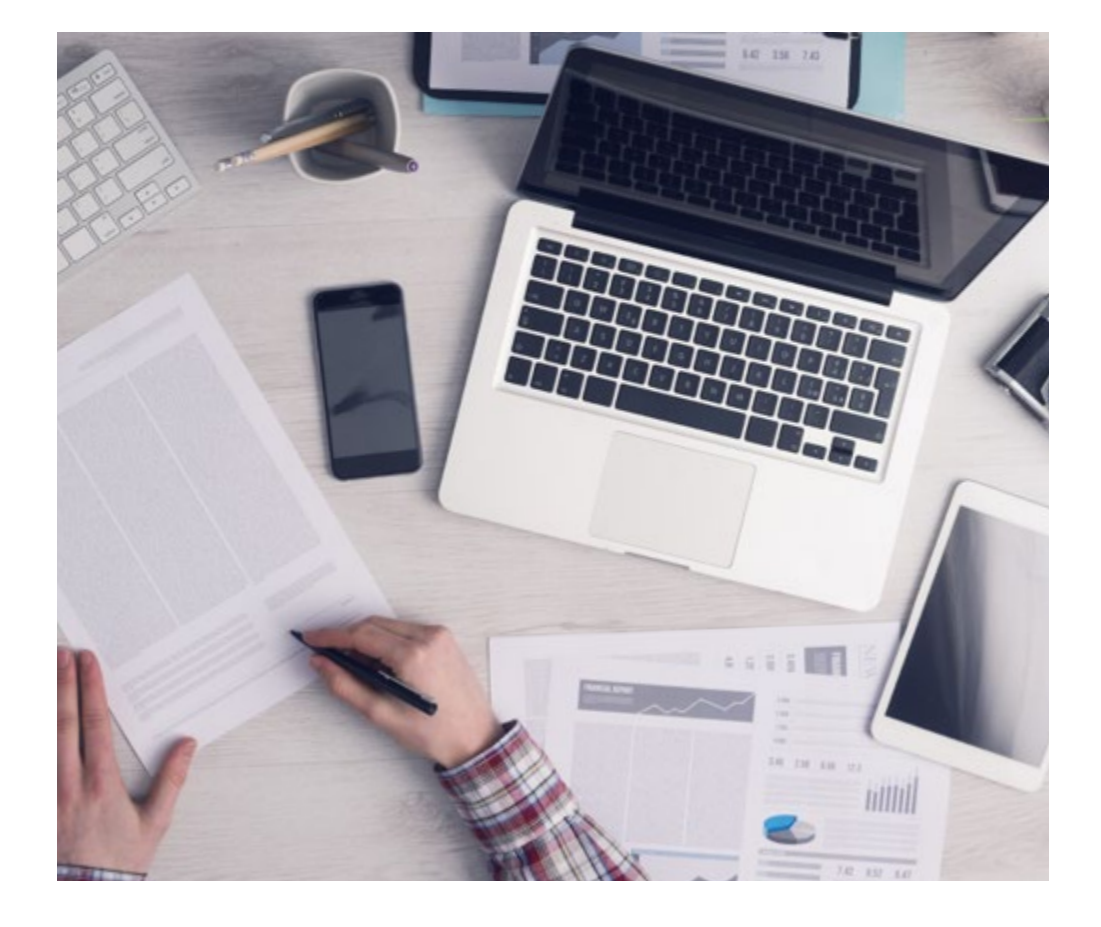

*El alumno aprenderá, mediante actividades colaborativas y casos reales, la resolución de situaciones complejas en entornos empresariales reales.*

# 24 | Metodología

#### Relearning Methodology

TECH aúna de forma eficaz la metodología del Estudio de Caso con un sistema de aprendizaje 100% online basado en la reiteración, que combina elementos didácticos diferentes en cada lección.

Potenciamos el Estudio de Caso con el mejor método de enseñanza 100% online: el Relearning.

> *En 2019 obtuvimos los mejores resultados de aprendizaje de todas las universidades online en español en el mundo.*

En TECH aprenderás con una metodología vanguardista concebida para capacitar a los directivos del futuro. Este método, a la vanguardia pedagógica mundial, se denomina Relearning.

Nuestra universidad es la única en habla hispana licenciada para emplear este exitoso método. En 2019, conseguimos mejorar los niveles de satisfacción global de nuestros alumnos (calidad docente, calidad de los materiales, estructura del curso, objetivos…) con respecto a los indicadores de la mejor universidad online en español.

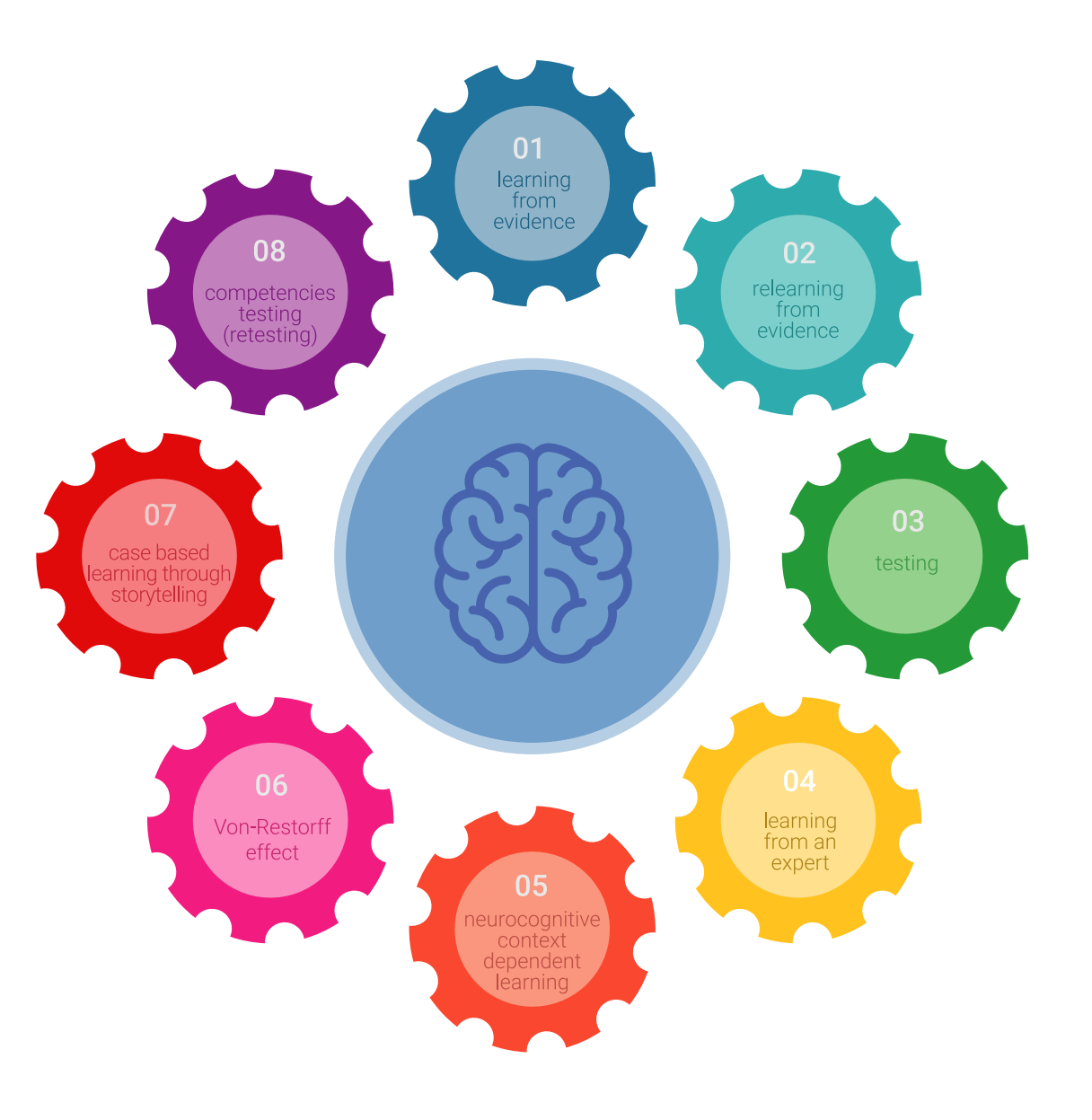

## Metodología | 25 tech

En nuestro programa, el aprendizaje no es un proceso lineal, sino que sucede en espiral (aprender, desaprender, olvidar y reaprender). Por eso, se combinan cada uno de estos elementos de forma concéntrica. Con esta metodología se han capacitado más de 650.000 graduados universitarios con un éxito sin precedentes en ámbitos tan distintos como la bioquímica, la genética, la cirugía, el derecho internacional, las habilidades directivas, las ciencias del deporte, la filosofía, el derecho, la ingeniería, el periodismo, la historia o los mercados e instrumentos financieros. Todo ello en un entorno de alta exigencia, con un alumnado universitario de un perfil socioeconómico alto y una media de edad de 43,5 años.

*El Relearning te permitirá aprender con menos esfuerzo y más rendimiento, implicándote más en tu capacitación, desarrollando el espíritu crítico, la defensa de argumentos y el contraste de opiniones: una ecuación directa al éxito.*

A partir de la última evidencia científica en el ámbito de la neurociencia, no solo sabemos organizar la información, las ideas, las imágenes y los recuerdos, sino que sabemos que el lugar y el contexto donde hemos aprendido algo es fundamental para que seamos capaces de recordarlo y almacenarlo en el hipocampo, para retenerlo en nuestra memoria a largo plazo.

De esta manera, y en lo que se denomina Neurocognitive context-dependent e-learning, los diferentes elementos de nuestro programa están conectados con el contexto donde el participante desarrolla su práctica profesional.

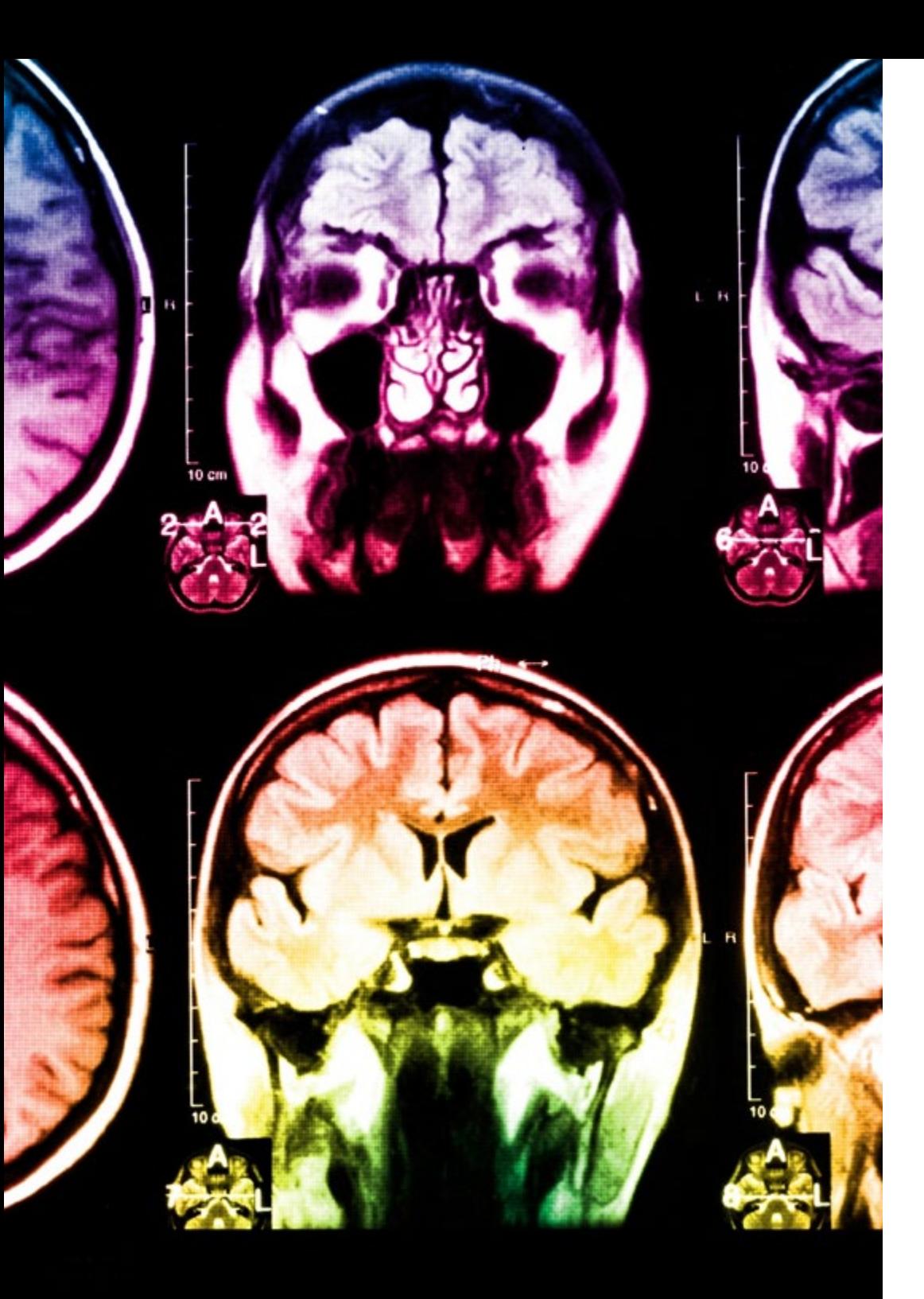

# 26 | Metodología

Este programa ofrece los mejores materiales educativos, preparados a conciencia para los profesionales:

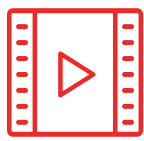

#### **Material de estudio**

Todos los contenidos didácticos son creados por los especialistas que van a impartir el curso, específicamente para él, de manera que el desarrollo didáctico sea realmente específico y concreto.

**30%**

**10%**

**8%**

Estos contenidos son aplicados después al formato audiovisual, para crear el método de trabajo online de TECH. Todo ello, con las técnicas más novedosas que ofrecen piezas de gran calidad en todos y cada uno los materiales que se ponen a disposición del alumno.

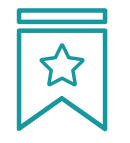

#### **Clases magistrales**

Existe evidencia científica sobre la utilidad de la observación de terceros expertos.

El denominado Learning from an Expert afianza el conocimiento y el recuerdo, y genera seguridad en las futuras decisiones difíciles.

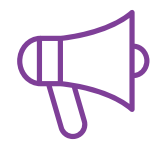

#### **Prácticas de habilidades y competencias**

Realizarán actividades de desarrollo de competencias y habilidades específicas en cada área temática. Prácticas y dinámicas para adquirir y desarrollar las destrezas y habilidades que un especialista precisa desarrollar en el marco de la globalización que vivimos.

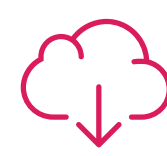

#### **Lecturas complementarias**

Artículos recientes, documentos de consenso y guías internacionales, entre otros. En la biblioteca virtual de TECH el estudiante tendrá acceso a todo lo que necesita para completar su capacitación.

## Metodología | 27 tech

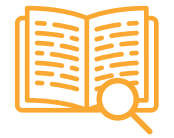

#### **Case studies**

Completarán una selección de los mejores casos de estudio elegidos expresamente para esta titulación. Casos presentados, analizados y tutorizados por los mejores especialistas del panorama internacional.

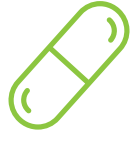

#### **Resúmenes interactivos**

El equipo de TECH presenta los contenidos de manera atractiva y dinámica en píldoras multimedia que incluyen audios, vídeos, imágenes, esquemas y mapas conceptuales con el fin de afianzar el conocimiento.

Este exclusivo sistema educativo para la presentación de contenidos multimedia fue premiado por Microsoft como "Caso de éxito en Europa".

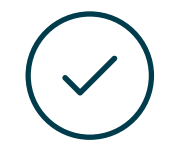

#### **Testing & Retesting**

Se evalúan y reevalúan periódicamente los conocimientos del alumno a lo largo del programa, mediante actividades y ejercicios evaluativos y autoevaluativos para que, de esta manera, el estudiante compruebe cómo va consiguiendo sus metas.

**4%**

**3%**

**25%**

**20%**

# <span id="page-27-0"></span>Titulación 06

El Experto Universitario en Renderizado 3D garantiza, además de la capacitación más rigurosa y actualizada, el acceso a un título de Experto Universitario expedido por TECH Global University.

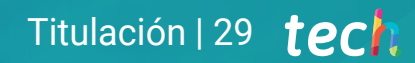

*Supera con éxito este programa y recibe tu titulación universitaria sin desplazamientos ni farragosos trámites"*

## tech 30 | Titulación

Este programa te permitirá obtener el título propio de Experto Universitario en Renderizado 3D avalado por TECH Global University, la mayor Universidad digital del mundo.

TECH Global University, es una Universidad Oficial Europea reconocida públicamente por el Gobierno de Andorra *([boletín oficial](https://bopadocuments.blob.core.windows.net/bopa-documents/036016/pdf/GV_2024_02_01_09_43_31.pdf))*. Andorra forma parte del Espacio Europeo de Educación Superior (EEES) desde 2003. El EEES es una iniciativa promovida por la Unión Europea que tiene como objetivo organizar el marco formativo internacional y armonizar los sistemas de educación superior de los países miembros de este espacio. El proyecto promueve unos valores comunes, la implementación de herramientas conjuntas y fortaleciendo sus mecanismos de garantía de calidad para potenciar la colaboración y movilidad entre estudiantes, investigadores y académicos.

Este título propio de TECH Global University, es un programa europeo de formación continua y actualización profesional que garantiza la adquisición de las competencias en su área de conocimiento, confiriendo un alto valor curricular al estudiante que supere el programa.

Título: Experto Universitario en Renderizado 3D Modalidad: online Duración: 6 meses Acreditación: 18 ECTS

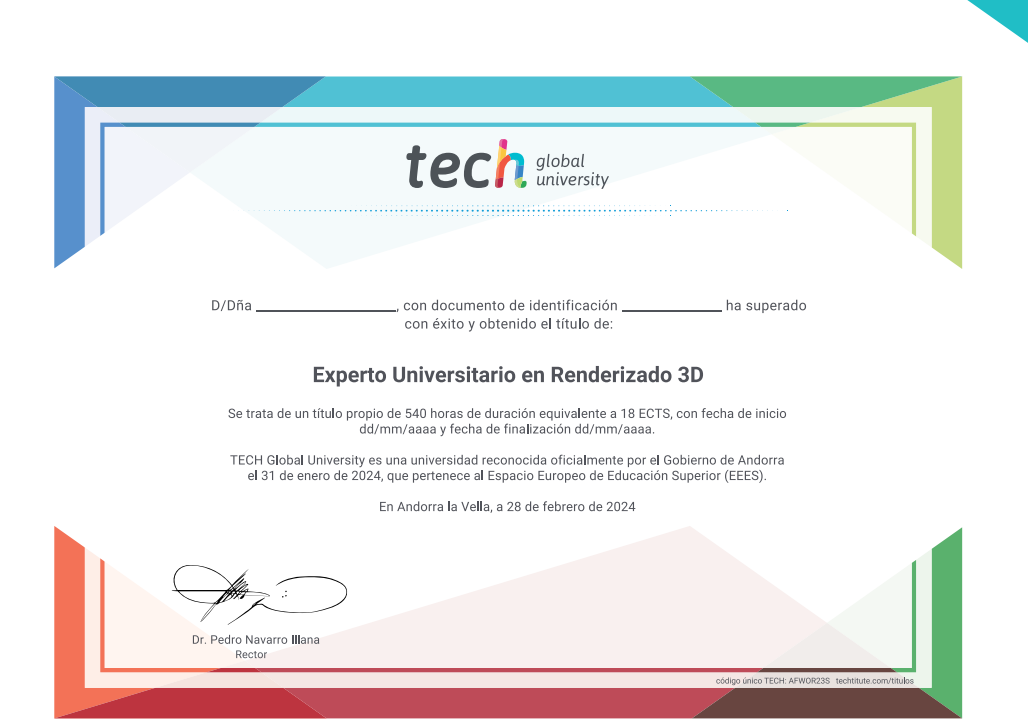

\*Apostilla de La Haya. En caso de que el alumno solicite que su título en papel recabe la Apostilla de La Haya, TECH Global University realizará las gestiones oportunas para su obtención, con un coste adicional.

# tech global Experto Universitario Renderizado 3D

- » Modalidad: online
- » Duración: 6 meses
- » Titulación: TECH Global University
- » Acreditación: 18 ECTS
- » Horario: a tu ritmo
- » Exámenes: online

Experto Universitario Renderizado 3D

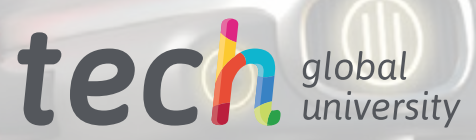